mBlock AFFICHEUR LCD

# L'afficheur lcd, comment ca marche **?**

Cet afficheur LCD se compose de deux lignes distinctes permettant chacune d'afficher 16 caractères. LCD est un anglissisme signifiant Liquid Crystal Display, soit « Affichage à cristaux liquides. C'est un liquide composé de cristaux cylindriques qui s'orientent lorsqu'une tension est appliquée aux bornes des électrodes du pixel et laissent ainsi passer la lumière.

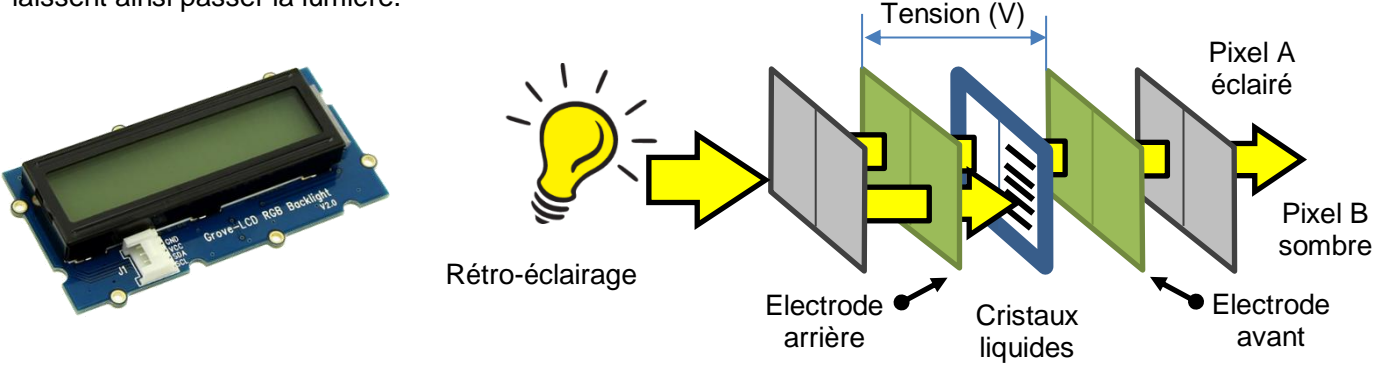

### L'afficheur lcd, comment je l'utilise **?**

L'afficheur LCD se connecte sur l'un des 4 ports I2C.

I2C désigne un système de transfert de données utilisant une voie de transmission commune (bus). Sur un bus I2C, je peux connecter théoriquement jusqu'à 128 périphériques en ajoutant des hubs.

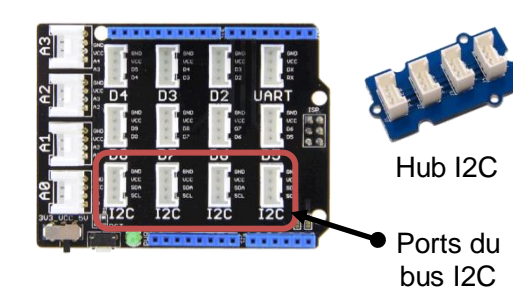

# Programmer L'afficheur lcd avec mBlock

Le programme ci-dessous permet d'allumer une DEL et d'afficher un texte sur 2 lignes lors de l'appui sur un bouton poussoir. Le texte est effacé et la DEL s'éteint lorsque le bouton est relaché.

#### **Algorithme**

#### **DEBUT**

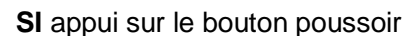

**ALORS** Allumer la DEL rouge Affecter la valeur « Rouge » à la variable *Vcouleur* Afficher le texte « Couleur » sur la première ligne Afficher le texte « DEL- » + la variable *Vcouleur* sur la seconde ligne

**SINON** Eteindre la DEL rouge Effacer le texte

**FIN SI RETOUR AU DEBUT**

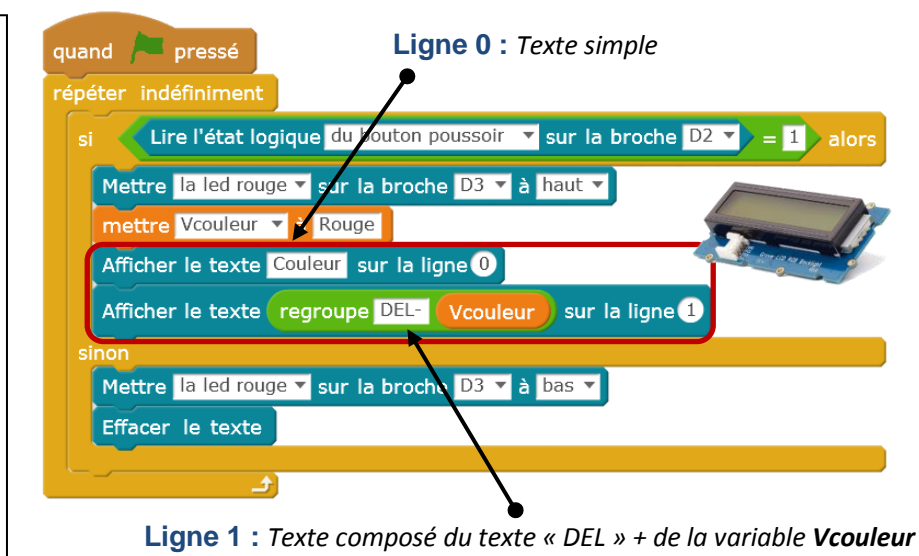